## Package 'escape'

January 30, 2021

Title Easy single cell analysis platform for enrichment

Version 1.0.0

Date 2020-09-01

Description A bridging R package to facilitate gene set enrichment analysis (GSEA) in the context of single-cell RNA sequencing. Using raw count information, Seurat objects, or SingleCell-Experiment format, users can perform and visualize GSEA across individual cells.

License Apache License 2.0

Encoding UTF-8

LazyData true

RoxygenNote 7.1.1

biocViews Software, SingleCell, Classification, Annotation, GeneSetEnrichment, Sequencing, GeneSignaling, Pathways

**Depends**  $R$  ( $>= 4.0$ )

Imports grDevices, rlang, dplyr, factoextra, ggplot2, ggrepel, GSEABase, GSVA, SingleCellExperiment, limma, ggridges, msigdbr, stats, BiocParallel

Suggests Seurat, knitr, rmarkdown, BiocStyle, testthat, dittoSeq (>= 1.1.2)

VignetteBuilder knitr

git\_url https://git.bioconductor.org/packages/escape

git branch RELEASE 3 12

git\_last\_commit ea5f684

git\_last\_commit\_date 2020-12-02

Date/Publication 2021-01-29

Author Nick Borcherding [aut, cre], Jared Andrews [aut]

Maintainer Nick Borcherding <ncborch@gmail.com>

### R topics documented:

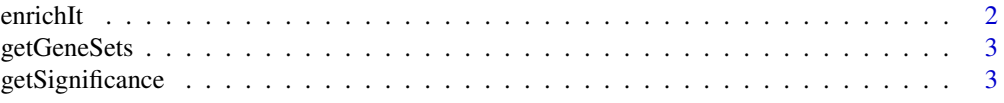

#### <span id="page-1-0"></span> $2 \,$  enrichIt

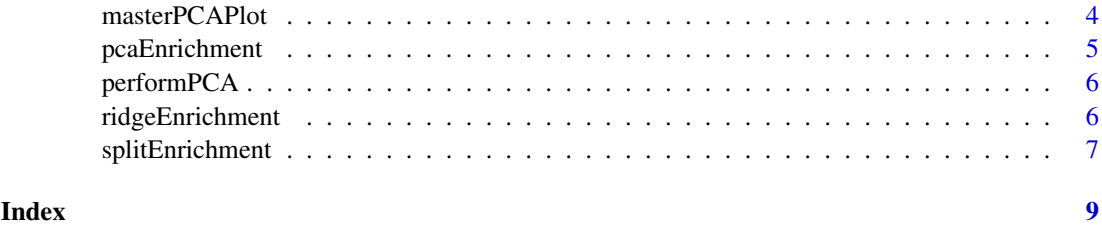

<span id="page-1-1"></span>enrichIt *Calculate gene set enrichment scores for single-cell data*

#### Description

This function allows users to input both the single-cell RNA-sequencing counts and any gene set pathways either from the stored data or from other sources. The enrichment calculation itself uses the gsva R package and the poisson distribution for RNA.

#### Usage

enrichIt(obj, gene.sets = NULL, groups = 1000, cores = 2)

#### Arguments

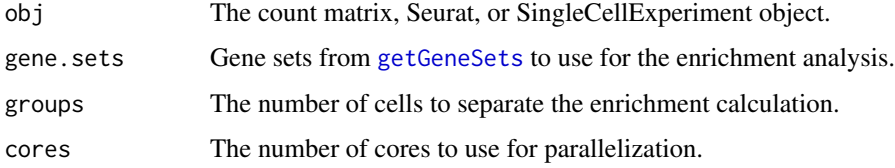

#### Value

Data frame of normalized enrichmenet scores (NES)

#### Author(s)

Nick Borcherding, Jared Andrews

#### See Also

[getGeneSets](#page-2-1) to collect gene sets.

#### Examples

```
GS <- getGeneSets(library = "H")
GS <- GS[[1]] #Reduce list size for example
seurat_ex <- suppressWarnings(Seurat::pbmc_small)
ES <- enrichIt(obj = seurat_ex, gene.sets = GS)
```
<span id="page-2-1"></span><span id="page-2-0"></span>

#### Description

This function allows users to select libraries and specific gene.sets to form a GeneSetCollection that is a list of gene sets.

#### Usage

```
getGeneSets(species = "Homo sapiens", library = NULL, gene.sets = NULL)
```
#### Arguments

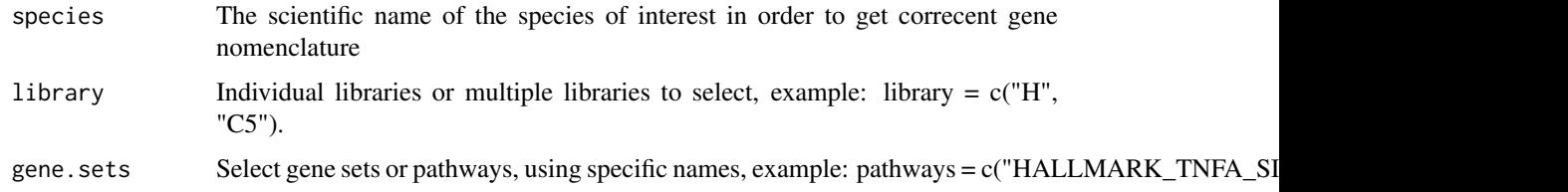

#### Value

List of GeneSets in collection format

#### Author(s)

Nick Borcherding, Jared Andrews

#### Examples

GS <- getGeneSets(library = "H")

getSignificance *Perform significance testing between groups and enrichement scores.*

#### Description

This functions takes the enrichment scores and performs statistical testing to evaluate the difference by group selected. The function can perform 3 tests: 1) linear model based on the limma package, 2) Welch's T test, and 3) one-way ANOVA. The output includes adjusted p-values based on the Benjamini Hochberg method.

#### Usage

```
getSignificance(enriched, group = NULL, fit = "linear.model")
```
#### <span id="page-3-0"></span>Arguments

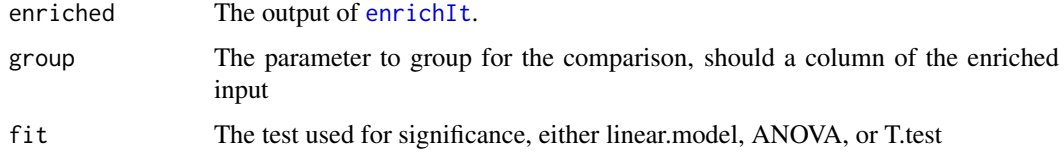

#### Value

Data frame of test statistics

#### See Also

[enrichIt](#page-1-1) for generating enrichment scores.

#### Examples

```
ES2 <- readRDS(url(
"https://ncborcherding.github.io/vignettes/escape_enrichment_results.rds"))
output <- getSignificance(ES2, group = "Type", fit = "linear.model")
```
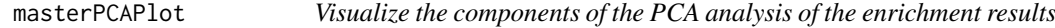

#### Description

Graph the major gene set contributors to the [pcaEnrichment](#page-4-1).

#### Usage

```
masterPCAPlot(enriched, PCx, PCy, top.contribution = 10)
```
#### Arguments

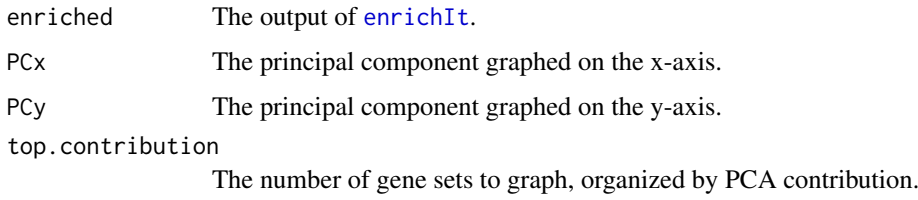

#### Value

ggplot2 object sumamrizing the PCA for the enrichment scores

#### See Also

[enrichIt](#page-1-1) for generating enrichment scores.

#### <span id="page-4-0"></span>pcaEnrichment 5

#### Examples

```
ES2 <- readRDS(url(
"https://ncborcherding.github.io/vignettes/escape_enrichment_results.rds"))
masterPCAPlot(ES2, PCx = "PC1", PCy = "PC2", top.contribution = 10)
```
#### <span id="page-4-1"></span>pcaEnrichment *Density plot of the principal components*

#### Description

Density plot of the principal components

#### Usage

```
pcaEnrichment(
  PCAout,
  PCx,
  PCy,
  colors = c("#0348A6", "#7AC5FF", "#C6FDEC", "#FFB433", "#FF4B20"),
  contours = TRUE,
  facet = NULL\lambda
```
#### Arguments

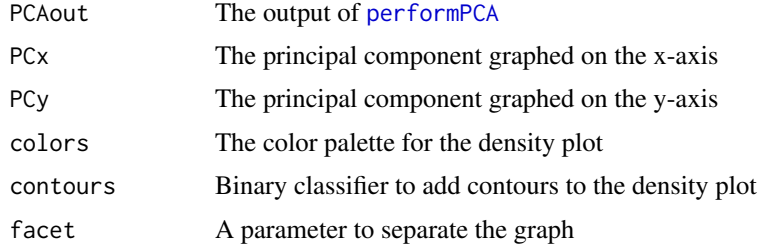

#### Value

ggplot2 object of the results of PCA for the enrichment scores

#### See Also

[performPCA](#page-5-1) for generating PCA results.

#### Examples

```
ES2 <- readRDS(url(
"https://ncborcherding.github.io/vignettes/escape_enrichment_results.rds"))
PCA <- performPCA(enriched = ES2, groups = c("Type", "Cluster"))
pcaEnrichment(PCA, PCx = "PC1", PCy = "PC2", contours = TRUE)
```
<span id="page-5-1"></span><span id="page-5-0"></span>

#### Description

Using all or selected enrichment scores of individual single-cells, this function will calculate principal components using scaled values and attach to the output columns to use to graph later.

#### Usage

```
performPCA(enriched, groups)
```
#### Arguments

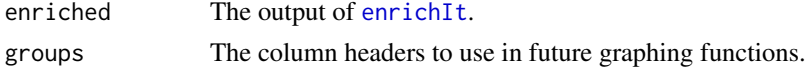

#### Value

Data frame of principal compoenents

#### Author(s)

Nick Borcherding

#### Examples

```
ES2 <- readRDS(url(
"https://ncborcherding.github.io/vignettes/escape_enrichment_results.rds"))
PCA <- performPCA(enriched = ES2, groups = c("Type", "Cluster"))
```
ridgeEnrichment *Generate a ridge plot to examine enrichment distributions*

#### Description

This function allows to the user to examine the distribution of enrichment across groups by generating a ridge plot.

#### Usage

```
ridgeEnrichment(
 enriched,
 group = "cluster",
 gene.set = NULL,
 scale.bracket = NULL,
 facet = NULL,add.rug = FALSE,
 colors = c("#0348A6", "#7AC5FF", "#C6FDEC", "#FFB433", "#FF4B20")
)
```
#### <span id="page-6-0"></span>splitEnrichment 7

#### Arguments

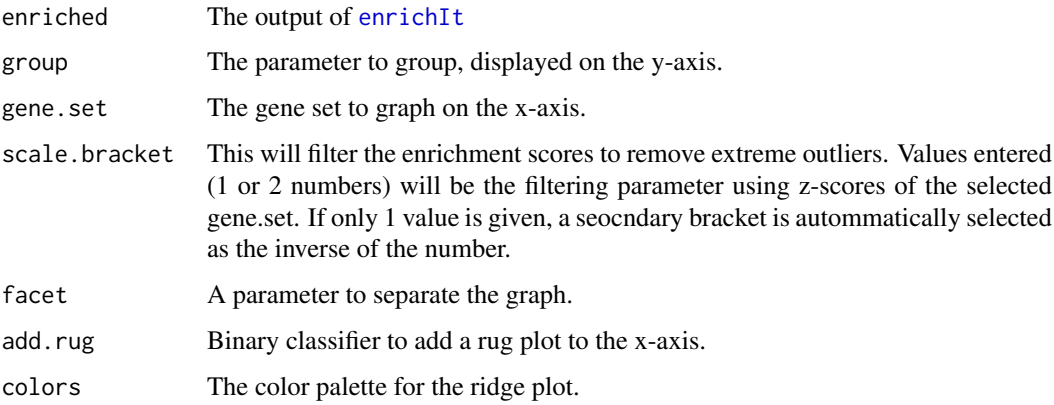

#### Value

ggplot2 object with ridge-based distributions of selected gene.set

#### See Also

[enrichIt](#page-1-1) for generating enrichment scores.

#### Examples

```
ES2 <- readRDS(url(
"https://ncborcherding.github.io/vignettes/escape_enrichment_results.rds"))
ridgeEnrichment(ES2, gene.set = "HALLMARK_DNA_REPAIR", group = "cluster",
facet = "Type", add.rug = TRUE)
```
splitEnrichment *Generate a split violin plot examine enrichment distributions*

#### Description

This function allows to the user to examine the distribution of enrichment across groups by generating a split violin plot.

#### Usage

```
splitEnrichment(
 enriched,
 x.axis = NULL,
 scale.bracket = NULL,
 split = NULL,gene.set = NULL,
 colors = c("#0348A6", "#7AC5FF", "#C6FDEC", "#FFB433", "#FF4B20")
)
```
#### <span id="page-7-0"></span>Arguments

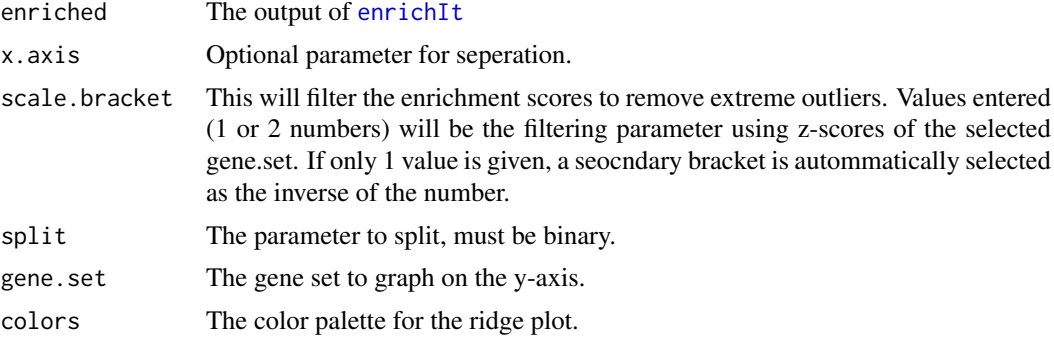

#### Value

ggplot2 object violin-based distributions of selected gene.set

#### See Also

[enrichIt](#page-1-1) for generating enrichment scores.

#### Examples

```
ES2 <- readRDS(url(
"https://ncborcherding.github.io/vignettes/escape_enrichment_results.rds"))
splitEnrichment(ES2, x.axis = "cluster", split = "Type",
gene.set = "HALLMARK_DNA_REPAIR")
```
# <span id="page-8-0"></span>Index

enrichIt, [2,](#page-1-0) *[4](#page-3-0)*, *[6](#page-5-0)[–8](#page-7-0)*

getGeneSets, *[2](#page-1-0)*, [3](#page-2-0) getSignificance, [3](#page-2-0)

masterPCAPlot, [4](#page-3-0)

pcaEnrichment, *[4](#page-3-0)*, [5](#page-4-0) performPCA, *[5](#page-4-0)*, [6](#page-5-0)

ridgeEnrichment, [6](#page-5-0)

splitEnrichment, [7](#page-6-0)